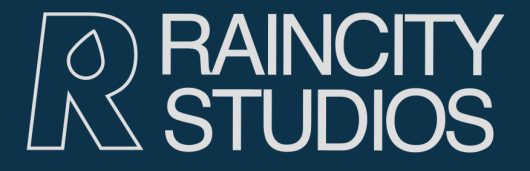

# Part 3 - Drupal Theming

#### The presentation layer: PHPTemplate basics

#### Introduction

What you need to know: You need to know CSS

- You need to be familiar with PHP conditions and basic variables
- You should know how to configure a basic Drupal site: ie, you know what nodes, blocks, regions and menus are

#### **Overview**

We will cover the PHPTemplate theming engine:

- Overview
- Files & structure
- The mighty template.php
- Themes

We will not cover:

- Graphic design and image manipulation/optimization
- In-depth css and cross-browser debugging
- Javascript, etc
- Drupal 6 theming but we will soon!

#### PHPTemplate - Overview

- PHPTemplate is a theme engine written by Adrian Rossouw
- As of Drupal 5, PHPTemplate is the standard Drupal theme engine
- A theme engine is a system that facilitates the modification of almost all aspects of the the presentation layer without having to hack the "core".
- Simple answer: makes it easier for us!

#### PHPTemplate - Themes

• A Drupal theme is a set of files (.php, .html, .css, .js) that implement a chosen set of functions and variables provided by the theme engine.

• Themes can be placed in:

 $\circ$  root/themes (along with default themes)

- o root/sites/default/themes (good for keeping separate from default themes)
- root/sites/siteURL/themes (as above)

 $\circ$  root/sites/all/themes (if multisite)

The name of the theme folder becomes the name of the theme i.e. root/sites/default/themes/nautica will display "nautica" in the administrative interface.

#### PHPTemplate - Sub Themes

#### A sub-theme requires:

- $\circ$  A sub-folder in the parent theme folder
- $\circ$  Styles.css in the sub-folder
- $\circ$  The name of the sub-folder is listed as an additional theme (example: zen-fixed)
- A sub-theme will inherit from its parent and will override only the items (functions, properties, etc) that it implements.

#### PHPTemplate - Default Files

• A PHPTemplate theme requires at least:

- $\circ$  page.tpl.php overall template for all pages. Of course styles.css is highly recommended...
- The theme engine default files will be used unless you provide your own or use a contributed theme.
- Default files are found in root/themes/engines/phptemplate/

Default files:

- $\circ$  block.tpl.php overrides theme('block')
- box.tpl.php overrides theme('box')
- $\circ$  comment.tpl.php overrides theme('comment')
- $\circ$  node.tpl.php overrides theme('node')

### PHPTemplate - Typical Theme

In typical theme folder you will find:

- page.tpl.php : theme the overall page
- node.tpl.php : theme a basic piece of content
- block.tpl.php : theme a block in sidebar
- styles.css: main stylesheet linked automatically
- template.php : function overrides, custom theming function and some general theming functionalities
- screenshot.png : preview visible in the administrative interface
- extra folders: images, CSS, JS, flash as necessary

#### PHPTemplate - Specificity

You can override a template file by providing a file with a more specific name based on this order:

- o page-node-edit.tpl.php
- o page-node-1.tpl.php
- o page-node.tpl.php
- $\circ$  page.tpl.php
- Other template files:
	- o page-front.tpl.php home page
	- o page-admin.tpl.php admin section
	- o node-foobar.tpl.php based on content types
	- $\circ$  block-regionname block by region name
	- o block-modulename block by module name

#### PHPTemplate - Variables

Each template file has a number of associated variables that spit out dynamic content.

Some example variables:

- . Sstyles: This prints out the style tags required.
- \$scripts: HTML to load the JavaScript files and make the JS settings available.
- Scontent: The main HTML content generated by Drupal to be displayed.
- . Ssidebar\_left: The HTML for the left sidebar.
- . Ssidebar\_right: The HTML for the right sidebar.

#### PHPTemplate - .tpl files and PHP

All .tpl files are php file containing (x)HTML markup, with discrete PHP print and conditional statements that output dynamic content from Drupal.

<?php if (\$breadcrumb): ?> <div id="breadcrumbs"> <?php print \$breadcrumb ?>  $\langle$  div> <?php endif; ?>

template.php is the file in which you add functions that will override existing theme functions (core and contrib).

- This is also the place where you can insert your own functions that can be accessed by the theme files.
- **Namespace:** 
	- phptemplate\_functionname()
	- $\circ$  themename\_functionname()

```
function mytheme_regions() {
   return array(
            'header' => t('header'),
            'content_top' => t('content top'),
     'content_bottom' => t('content bottom'),
            'left' => t('left sidebar'),
            'right' => t('right sidebar'),
     'header_advertisement' => t('top advertisement'),
            'footer_navigation' => t('footer navigation'),
            'footer_links' => t('footer links')
    );
```
}

function \_phptemplate\_variables(\$hook, \$vars = array()) { switch (\$hook) {

 // Send a new variable, \$logged\_in, to page.tpl.php case 'page':

 // get the currently logged in user global \$user;

```
if ($user->uid > 0) \{                $vars['logged_in'] = TRUE;
\qquad \qquad \}            else {
                                $vars['logged_in'] = FALSE;
            }  
       return $vars;
```
}

function mytheme\_breadcrumb(\$breadcrumb) { if (!empty(\$breadcrumb)) { \$o = '<div class="breadcrumb">'; \$o .= implode(' >> ', \$breadcrumb);  $\text{So} = '$  </div>'; return \$o;

}

}

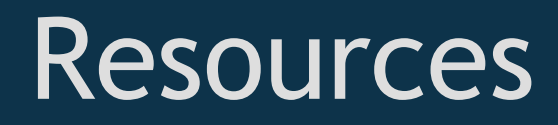

Thank you!

Of couse, this is a brief introduction. You may find more indepth information here:

- Drupal Theme Guide
- Theming Chapter from "Pro Drupal Development"
- Drupal "Theme Development" Group
- **PHPTemplate Overview**
- Converting a CSS/HTML design to PHPTemplate
- "Other" theme engines